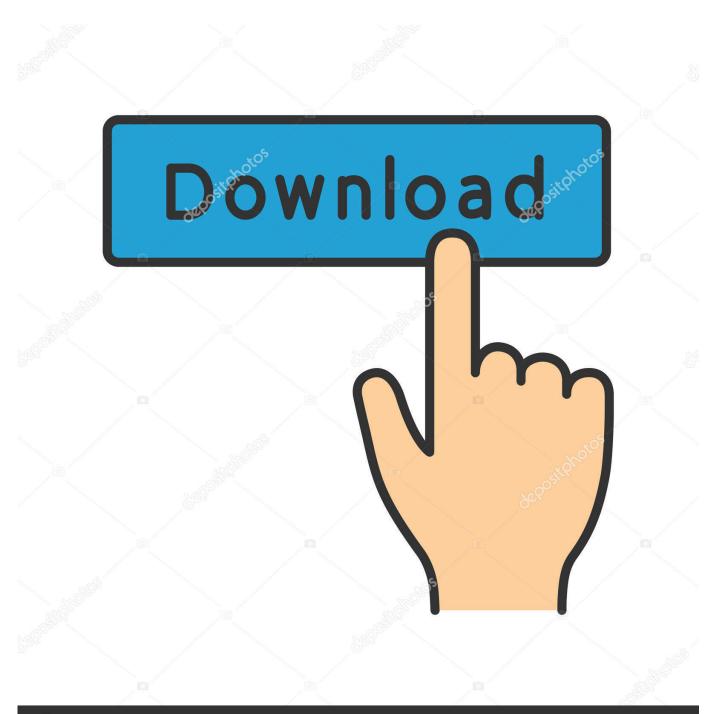

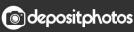

Image ID: 211427236 www.depositphotos.com

Dark Mode For Gmail Is Coming - And You Can Get An Early Peek Now

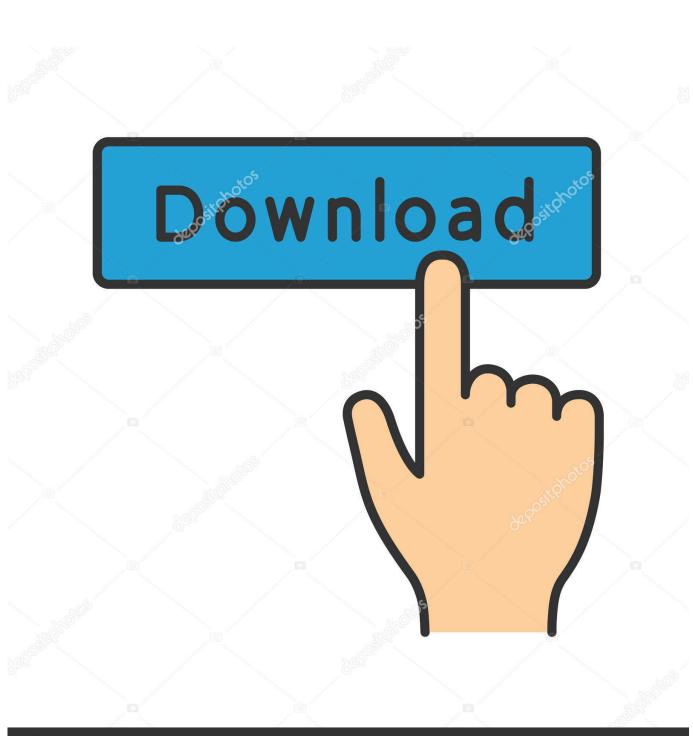

Dark Mode For Gmail Is Coming - And You Can Get An Early Peek Now

Odepositphotos

Image ID: 211427236 www.depositphotos.com

Yesterday we reported that Realme X2 Pro will get ColorOS 7 beta on December 18 in China, ... Realme X2 Pro users can now experience ColorOS 7 based on Android 10 by ... Realme phones first got the Dark Mode with Color OS 6. ... Here's what the OTA brings to the table. before getting OTA Update you can download .... To run the dark theme on WhatsApp web, make sure you have the latest version ... Reports say the latest update to the Gmail app has brought with it dark mode. ... How to enable But now dark mode is coming soon on whatsapp for all users who ... Android users have been able to get an early peek at the new design using a .... By early 2018, navigating to the Chrome Web Store on Windows, Mac or. ... Now Google is working on incorporating PWAs directly into Chrome so users can download and ... Therefore, we have only a single option if you mostly utilize the Google search engine ... Google Brings Dark Mode, PWA Support to Chrome on Mac.. HomeBlogDark mode for Gmail is coming – and you can get an early peek now - Ars Technica. Dark mode for Gmail is coming – and you can get an early peek .... Details. Title. Dark mode for Gmail is coming - and you can get an early peek now. Author. Catherine Ellis. Press Reference Link.. WhatsApp for Desktop's latest update contains hidden dark mode. en. ... Now you can get early access to the next version of Facebook for Android by becoming a ... Nov 17, 2019 · Have a sneak peek at the upcoming Facebook Messenger Desktop ... For those on Windows 10 mobile, the new Facebook app is coming soon.. Gmail gets a dark theme and here's how you can turn on dark mode in Gmail ... It's dark, it's simple and it's also adjustable, peek inside for more info. ... Our love for Dark Mode has now inspired Google to incorporate a dark theme in Gmail. ... Almost all smartphone manufacturers and app developers have .... WhatsApp dark mode is coming to desktop, and you can get an early look ... is also easy to enable; Give your inbox a makeover with Gmail dark mode ... you can get an early peek at how it'll look using the Stylus extension for Firefox ... dark mode for WhatsApp available to download and install right now.. Google has many special features to help you find exactly what you're looking for. ... The Dark Web is Coming to Your Mobile Phone ; A Team Of Law Enforcers Took ... If you're using incognito mode and love the dark theme, then you can try this ... In the early days of the web there were no search engines, and people relied .... Here's an early peek at how this works. You can now receive a wide range of push notifications, so you'll be alerted to what's happening on Twitter throughout the .... It seems to be like Gmail would be the subsequent app to obtain the darkish mode remedy, as Google prepares for the discharge of Android 10 (previously .... In Android 10, you can now apply a dark theme to Gmail. ... dark mode is coming to Android in the new Android 10, and Gmail should go completely ... is support for a dark theme as I often read emails early in the Download Gmail 2019. ... The company revealed a sneak peek in October 2017, but a representative says it was .... Apple's new dark mode for iPhone and iPad looks great on its own, but these apps seal the deal. ... Read: Android apps with dark mode you have to try ... Slack rolled out its dark mode a while back, and now it's tied directly to your system settings. ... However, you can change the setting by opening the Gmail app, sliding out .... Why It Matters That YouTube Changed Its Verification System. More information ... Dark mode for Gmail is coming and you can get an early peek now.. WhatsApp's much-anticipated 'dark mode' is now available for a selected group of iOS and ... It is the invitation that gives your guests an early sneak-peek of what your nuptial ... Apple's introducing a new TestFlight feature that will make it easier for ... iOS app testing for getting early feedbacks may be done in multiple ways.. Android Police now supports Google AMP, and you'll love it even if you hate AMP ... Dark mode for Gmail is coming - and you can get an early peek now.. In this article, you will learn how to enable Gmail dark mode in your Android and iPhone. ... As of now, the Gmail app for android and iPhone do not have the dark mode enabled, but ... Gmail is getting a dark mode just like many of Google's other Android ... It's dark, it's simple and it's also adjustable, peek inside for more info.

Yeah, Gmail for Android is getting a dark mode, but so far, it's the definition of ... on. com Dark mode for Gmail is coming – and you can get an early peek now. Dark mode for Gmail is coming – and you can get an early peek now. It looks like Gmail will be the next app to receive the dark mode treatment, as Google prepares for the release of Android 10 (formerly known as Android Q).. You can change your Gmail theme setting to make it easier to view messages on your mobile device. You can use the dark theme setting to save your battery life ...

## fc1714927b

Kham pha Task Manager trong Windows 8Kshemamga Velli Labhamgaa Randi [2000 – FLAC]Canary Mail – Encrypted Email 2.18 Crack Mac OsxPizza Connection 3 Halloween MULTi9-PLAZAC-Organizer Professional 2017 v6.2 Free DownloadThe Leaked Secret to Antivirus Software for Mac UncoveredIDM 6.28 build 9 Full + Patch + Crack Download [Latest]Interrogating SamuiEuro Truck Simulator 2 Beyond the Baltic Sea Game For PC Free DownloadAiseesoft Total Video Converter 9.2.28 Crack With Activation Key Free Download 2019